ФИО: Смирнов Сергей Николаевич сротво науки и высшего образования Российской Федерации Дата подписания: 25.09.2023 14:1834 БОУ ВО «Тверской государственный университет» Документ подписан простой электронной подписью Информация о владельце: Должность: врио ректора Уникальный программный ключ: 69e375c64f7e975d4e8830e7b4fcc2ad1bf35f08

Утверждаю: **Руководитель ООП** С.А. Васильева: «З» июля

иниверситет

Рабочая программа дисциплины (с аннотацией)

**Управление проектами в профессиональной деятельности**

**Направление подготовки**

45.04.01 Филология

Профиль

**Отечественная филология в междисциплинарном контексте**

Для студентов

2 курса очной формы обучения

Составитель:

к. филол. наук, доц.

С.Ю. Артемова

Тверь, 2023

## **I. Аннотация**

Б1.В.02 Управление проектами в профессиональной деятельности

### . **1. Цель и задачи дисциплины**

Управление проектами в профессиональной деятельности – одна из современных форм образования. Она представляет собой коллективную работу, направленную на анализ существующих проблем, выработку новых идей, создание проектов. **Целью** освоения дисциплины является:

овладение навыками участия в разработке и реализации проектов в образовательных, научных и культурно-просветительских организациях, в социальнопедагогической, гуманитарно-организационной, книгоиздательской, массмедийной и коммуникативной сферах.

**Задачи** освоения дисциплины (или модуля):

освоение технологий, методов проектирования таких объектов как образовательная, научная и культурно-просветительская организация, социальнопедагогическая, гуманитарно-организационная, книгоиздательская, массмедийная и коммуникативная среда;

формирование проектных качеств и способностей личности, ее умение конструировать собственные технологические подходы к решению задач в динамично меняющихся нестандартных ситуациях.

### **2. Место дисциплины в структуре ООП**

Дисциплина входит часть учебного плана, формируемую участниками образовательных отношений. Изучается в 3 семестре (2 курс).

Для ее успешного освоения необходимы базовые знания и практические навыки, полученные в бакалавриате.

В части формирования УК-2.1, УК-2.2 и УК-2.3 дисциплина опирается на предшествующий курс «Методология научно-проектной деятельности».

В части формирования УК-2.4 и УК-2.5 дисциплина опирается на предшествующий курс «Модель деятельности преподавателя».

В части формирования УК-3.1 и УК-3.2 дисциплина изучается параллельно с курсом «Теория и практика социальной коммуникации».

В части формирования УК-4.5 дисциплина изучается параллельно с курсом «Деловые коммуникации».

В части формирования УК-4.6 дисциплина развивает знания и навыки, полученные в ходе изучения предшествующего курса «Иностранный язык в профессиональной деятельности».

Знания и навыки, полученные в ходе изучения данной дисциплины, помогут студентам магистратуры также при подготовке к процедуре защиты и на самой защите выпускной квалификационной работы.

## **3. Объем дисциплины:**

6 зачетных единиц, 216 часов, в том числе:

**контактная работа:** лекции – 17 часов, практические занятия - 34 часа, **самостоятельная работа:** 138 часов, контроль 27 часов.

### **4. Перечень планируемых результатов обучения по дисциплине, соотнесенных с планируемыми результатами освоения образовательной программы**

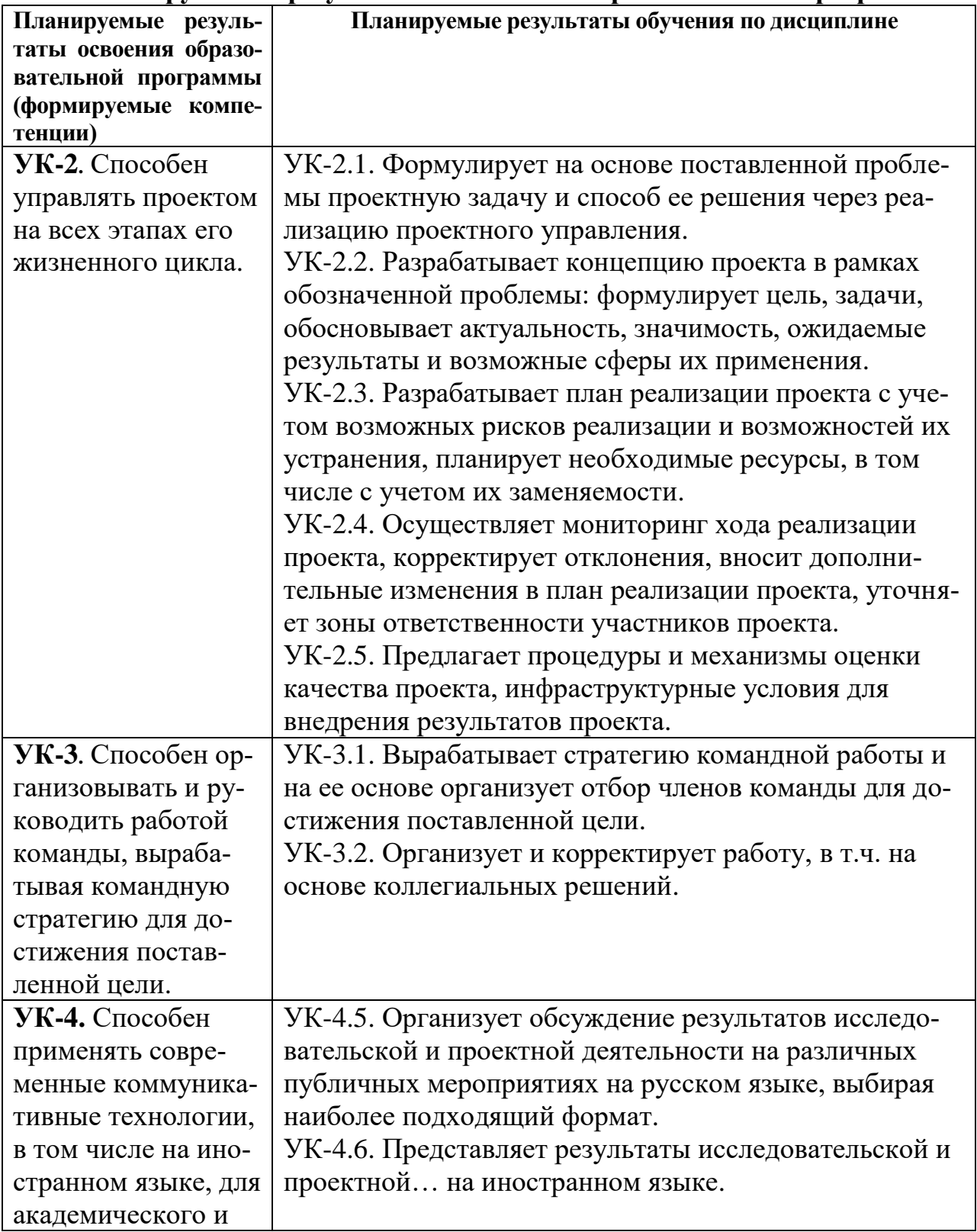

6. Форма промежуточной аттестации и семестр прохождения - экзамен, 3 семестр.

7. Язык преподавания русский.

П. Содержание дисциплины, структурированное по темам (разделам) с указанием отведенного на них количества академических часов и видов учебных занятий

1. Для студентов очной формы обучения

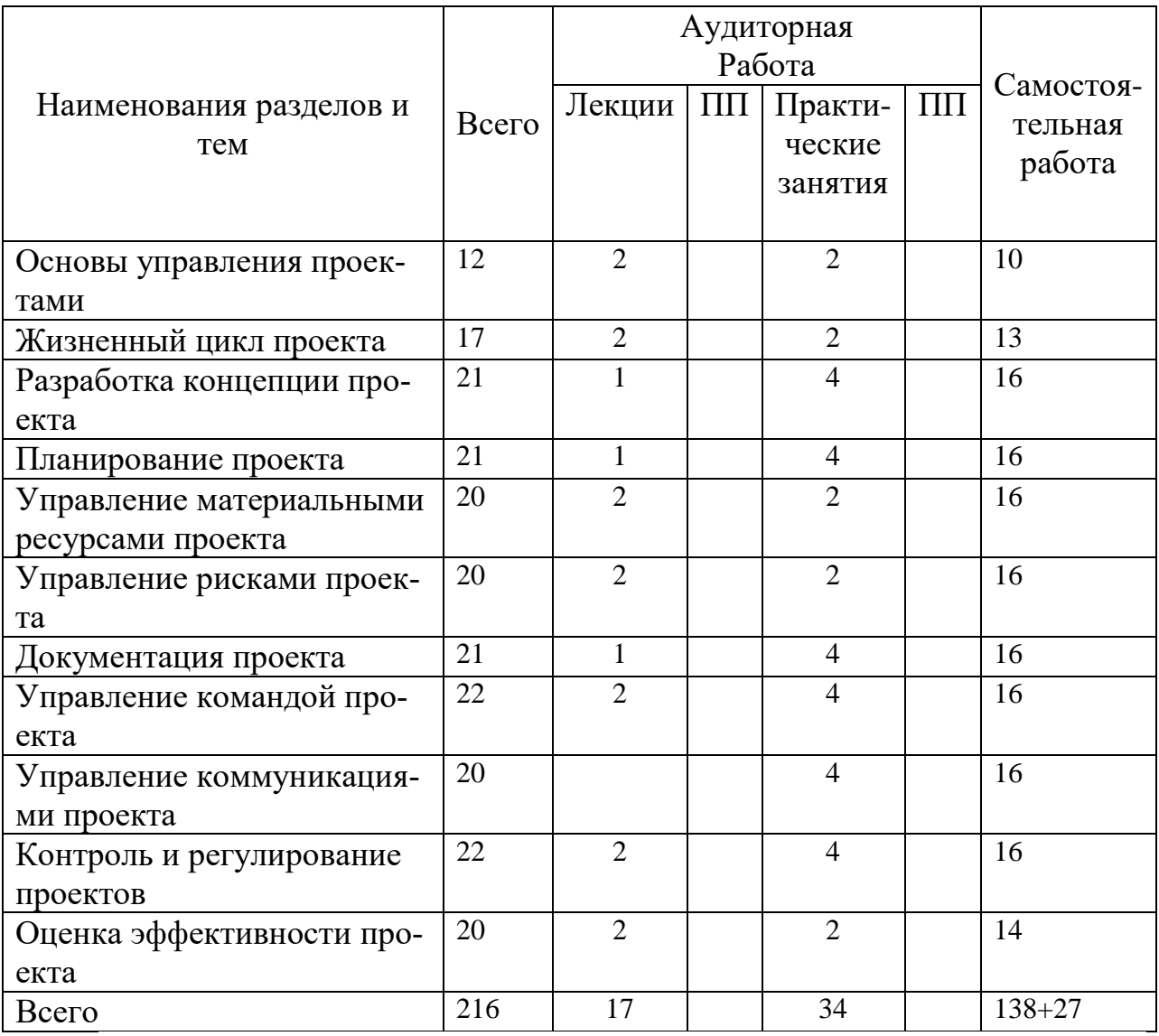

### Ш. Образовательные технологии

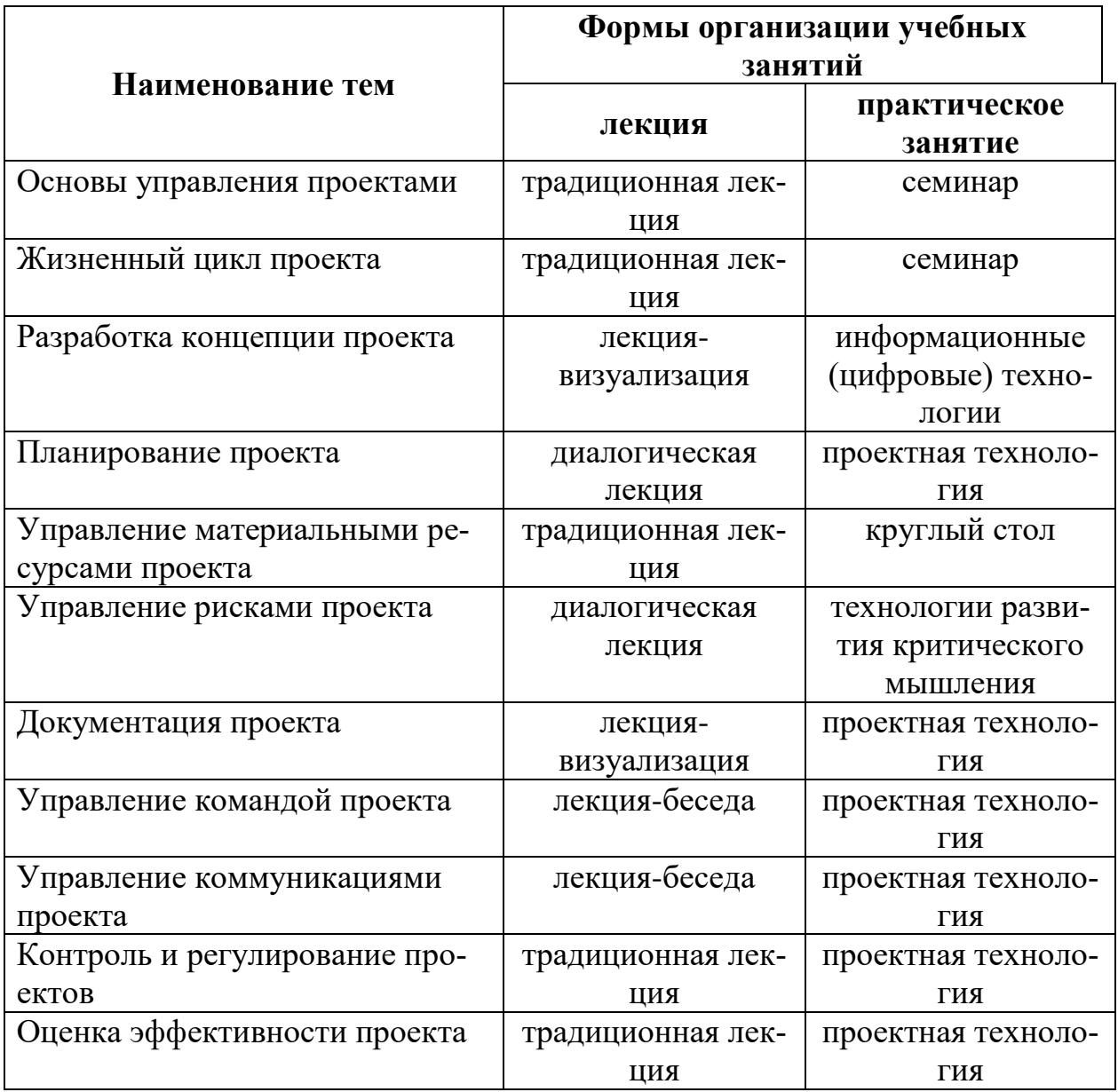

### **IV. Оценочные материалы для проведения текущей и промежуточной аттестации**

**1. Задания для проверки уровня сформированности компетенции УК-3** Способен организовывать и руководить работой команды, вырабатывая командную стратегию для достижения поставленной цели

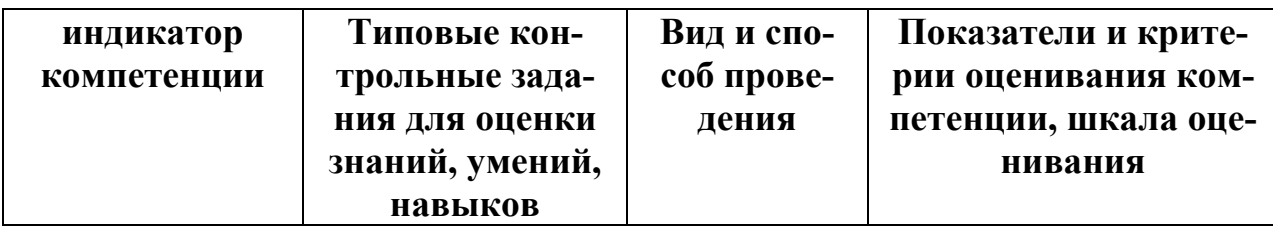

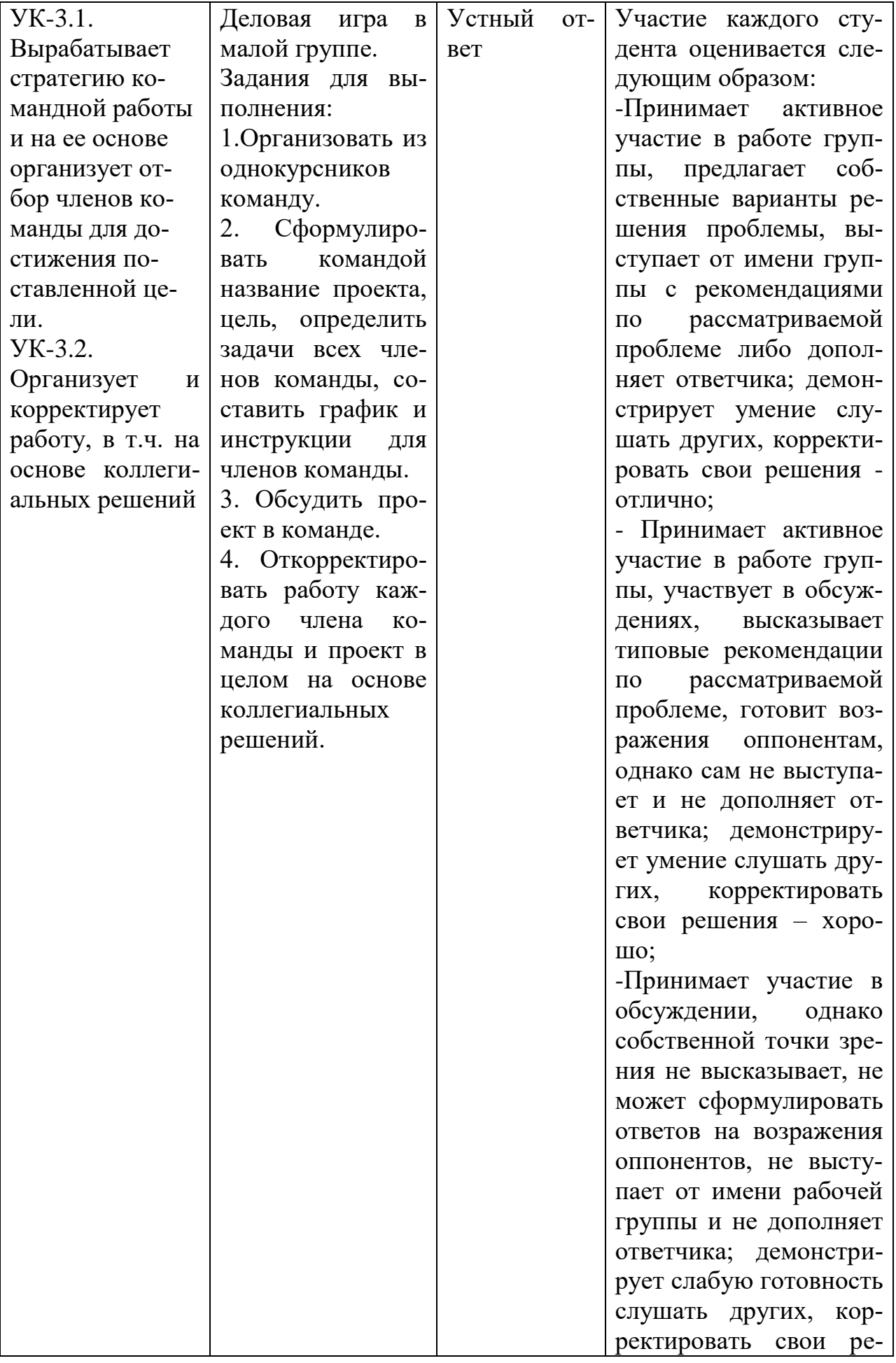

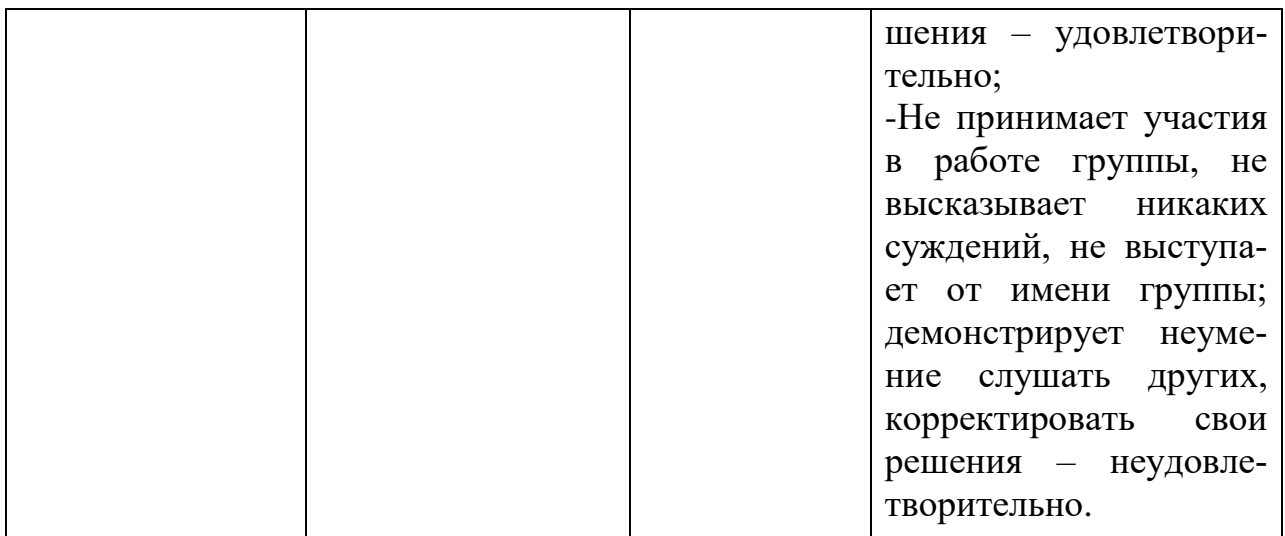

## 2. Задания для проверки уровня сформированности компетенции УК-4.

Способен применять современные коммуникативные технологии, в том числе на иностранном языке, для академического и профессионального взаимолействия

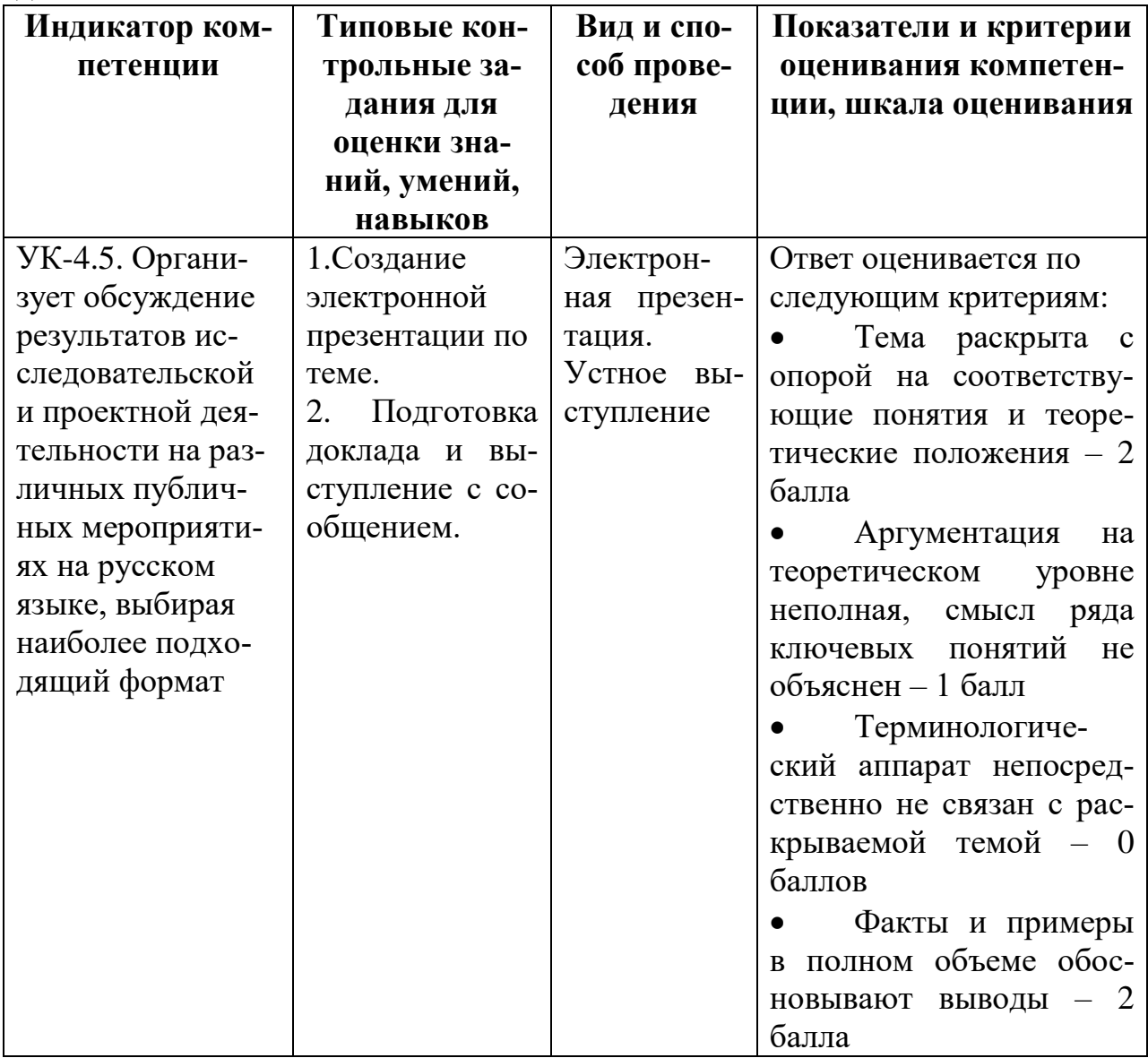

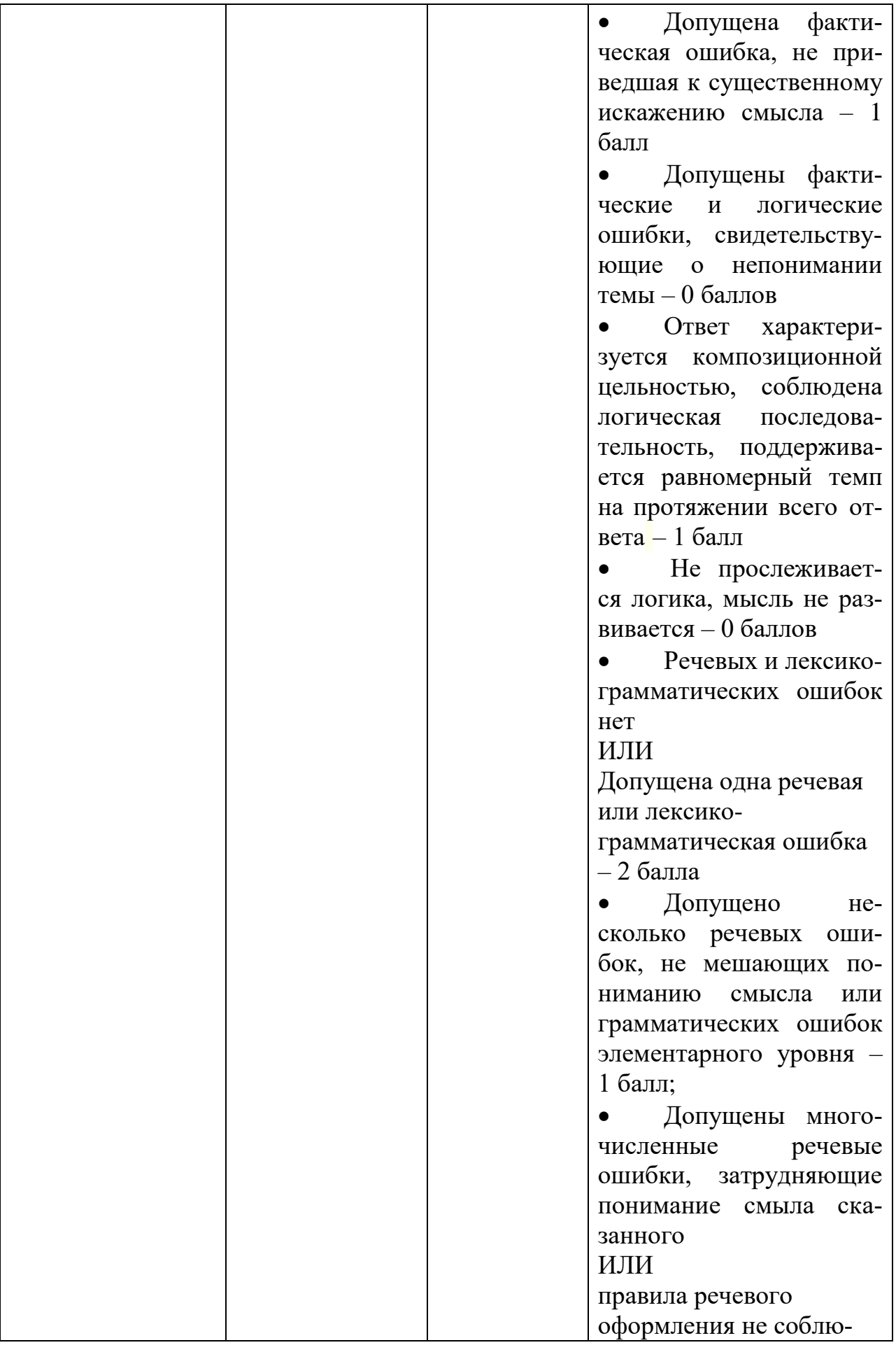

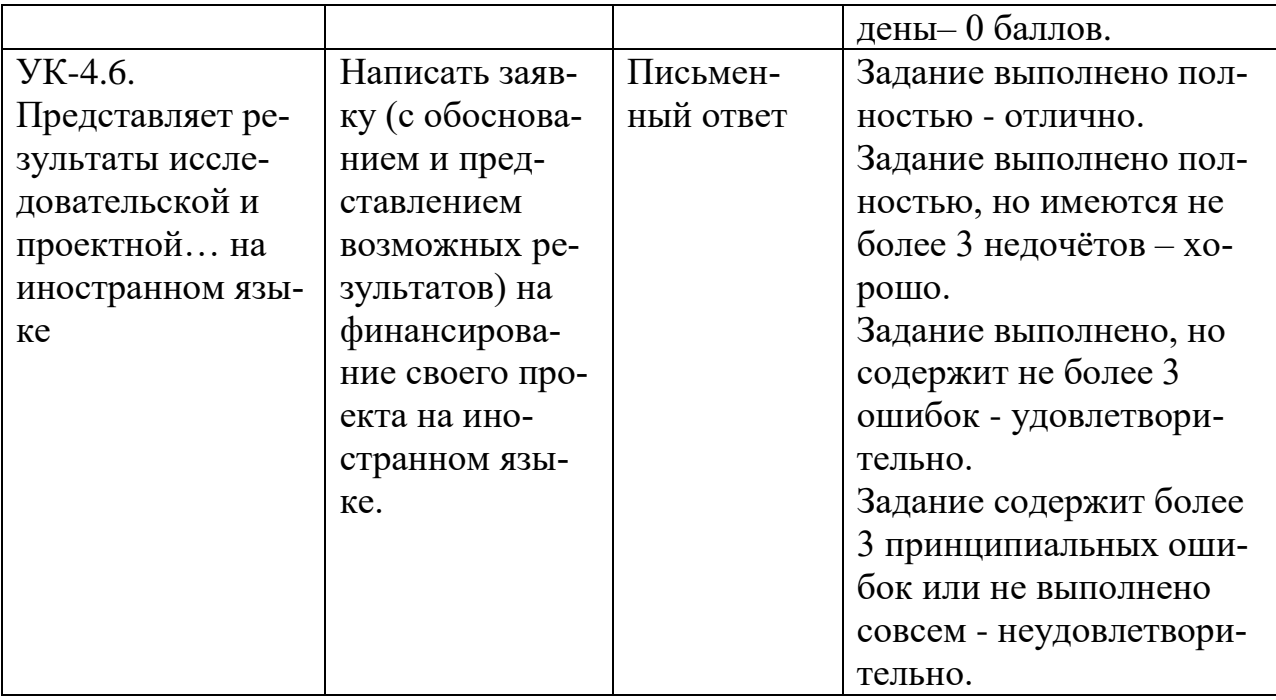

# 3. Задания для проверки уровня сформированности компетенции УК-2.<br>Способен управлять проектом на всех этапах его жизненного цикла

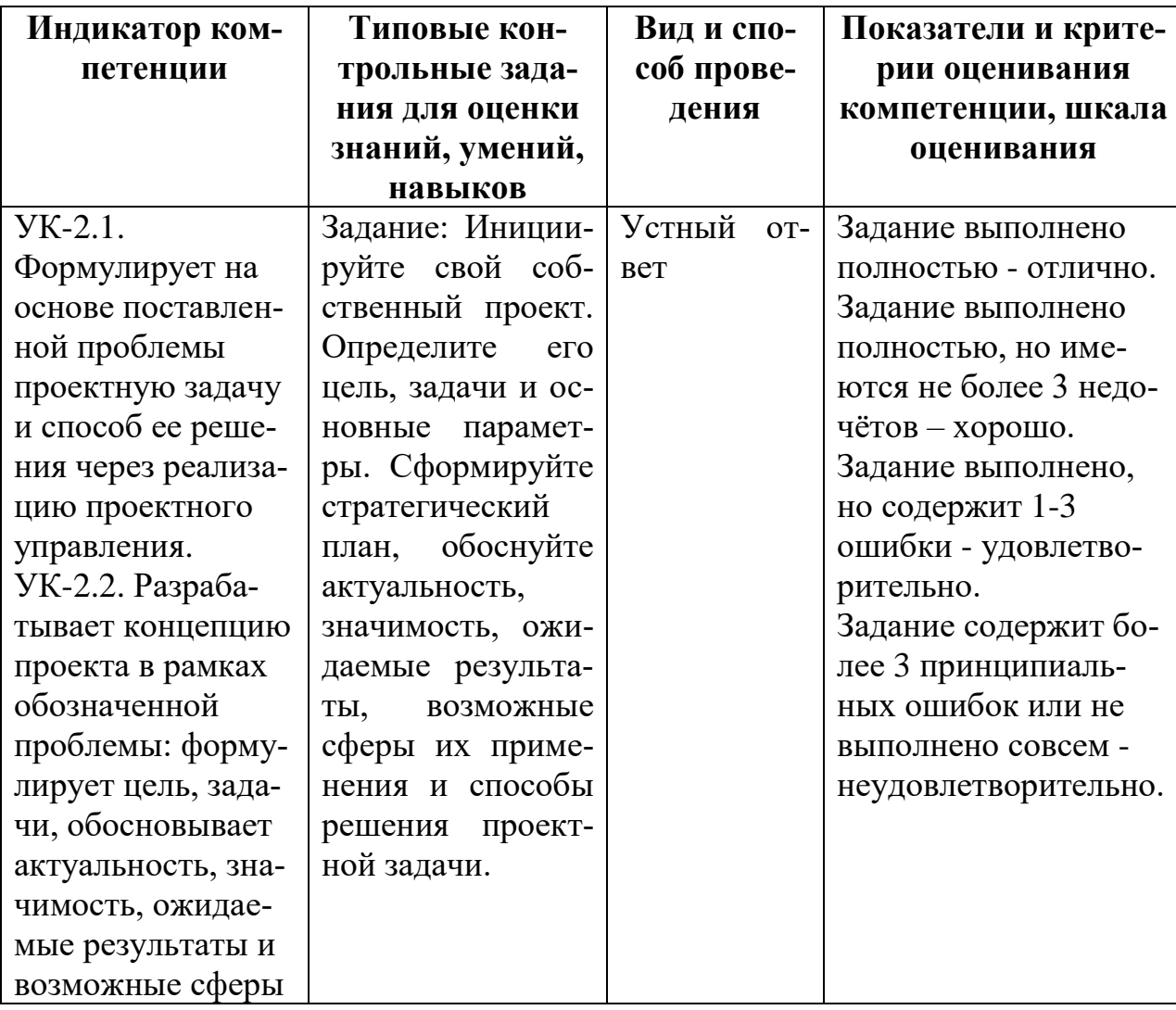

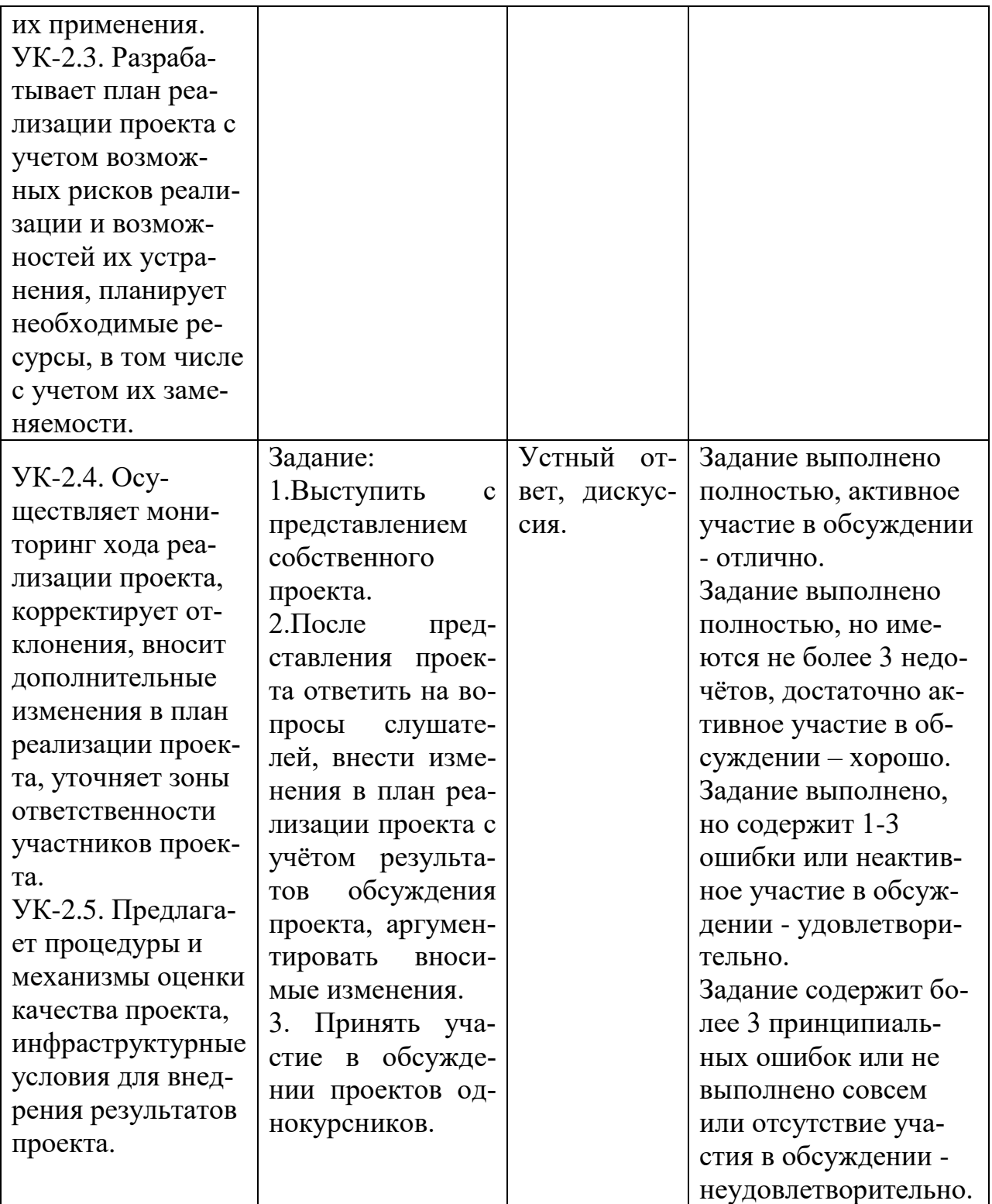

# V. Учебно-методическое и информационное обеспечение дисциплины

1) Рекомендуемая литература

## а) Основная литература

1. Управление проектами: учебник для вузов / В. Н. Островская, Г. В. Воронцова, О. Н. Момотова [и др.]. — 3-е изд., стер. — Санкт-Петербург :<br>Лань, 2021. — 400 с. — ISBN 978-5-8114-7126-3. — Текст : электрон-

ный // Лань : электронно-библиотечная система. — URL: <https://e.lanbook.com/book/155693> — Режим доступа: для авториз. пользователей.

2. Троицкая, Н. Н. Управление проектами: учебное пособие / Н. Н. Троицкая. — Москва : РУТ (МИИТ), 2020. — 82 с. — Текст : электронный // Лань : электронно-библиотечная система. — URL: <https://e.lanbook.com/book/175956> — Режим доступа: для авториз. пользователей.

### б) Дополнительная литература:

- 1. Алексеева, Н. В. Управление проектами : учебно-методическое пособие / Н. В. Алексеева. — Москва : РТУ МИРЭА, 2021 — Часть 1 — 2021. — 74 с. — Текст : электронный // Лань : электронно-библиотечная система. — URL: <https://e.lanbook.com/book/171533> . — Режим доступа: для авториз. пользователей.
- 2. Галюк, А. Д. Управление проектами : учебное пособие / А. Д. Галюк. — Екатеринбург : , 2018. — 159 с. — Текст : электронный // Лань : электронно-библиотечная система. — URL: <https://e.lanbook.com/book/121388> — Режим доступа: для авториз. пользователей.
- 3. Карасева, О. А. Управление проектами : учебное пособие / О. А. Карасева. — Екатеринбург : УГЛТУ, 2019. — 99 с. — ISBN 978-5-94984- 696-4. — Текст : электронный // Лань : электронно-библиотечная система. — URL: <https://e.lanbook.com/book/142583> . — Режим доступа: для авториз. пользователей.

2) Программное обеспечение

а) Лицензионное программное обеспечение

GoogleChrome – бесплатно

KasperskyEndpointSecurity 10 для Windows – Акт на передачу прав №2129 от 25 октября 2016 г.

MS Office 365 proplus - Акт приема-передачи № 369 от 21 июля 2017 MicrosoftWindows 10 Enterprise - Акт приема-передачи № 369 от 21 июля 2017

б) Свободно распространяемое программное обеспечение

3) Современные профессиональные базы данных ЭБС «Университетская библиотека онлайн» <https://biblioclub.ru/> ;

*ЭБС IPRbooks* <http://www.iprbookshop.ru/>*;*

ЭБС «Лань» [http://e.lanbook.com;](http://e.lanbook.com/)

ЭБС BOOk.ru<https://www.book.ru/>

ЭБС ТвГУ<http://megapro.tversu.ru/megapro/Web>

4) Перечень ресурсов информационно-телекоммуникационной сети «Интернет», необходимых для освоения дисциплины

Научная электронная библиотека eLIBRARY.RU (подписка на журналы) [https://elibrary.ru/projects/subscription/rus\\_titles\\_open.asp?](https://elibrary.ru/projects/subscription/rus_titles_open.asp) ; Репозитарий ТвГУ [http://eprints.tversu.ru,](http://eprints.tversu.ru/)

Виртуальный читальный зал диссертаций Российской государственной библиотеки (РГБ) [http://diss.rsl.ru/.](http://diss.rsl.ru/)

Электронная коллекция книг Оксфордского Российского фонда <http://lib.myilibrary.com/Browse.aspx>

Научная электронная библиотека (РФФИ, Москва). URL: <http://www.elibrary.ru/>

Российская государственная библиотека. URL:<http://www.rsl.ru/>

Российская национальная библиотека. URL:<http://www.nlr.ru/>

Университетская информационная система РОССИЯ. URL:<http://www.cir.ru/> Филологические науки (сообщество). URL:

<http://blogs.mail.ru/community/philology/>

### **VI. Методические материалы для обучающихся по освоению дисциплины**

Студентам следует учесть, что структура дисциплины подчинена логике работы над проектом, поэтому определяется базовой структурой шагов:

- Самоопределение;
- Анализ ситуации;
- Постановка проблемы;
- Поиск и выработка путей решения;
- Определение ресурса;
- Определение масштаба;
- Описание ожидаемых результатов, возможных рисков и способов их снижения;
- Вербально-логическое оформление проекта;
- Защита проекта.

Текущий контроль осуществляется в соответствии с участием студентов в основных этапах работы над проектом.

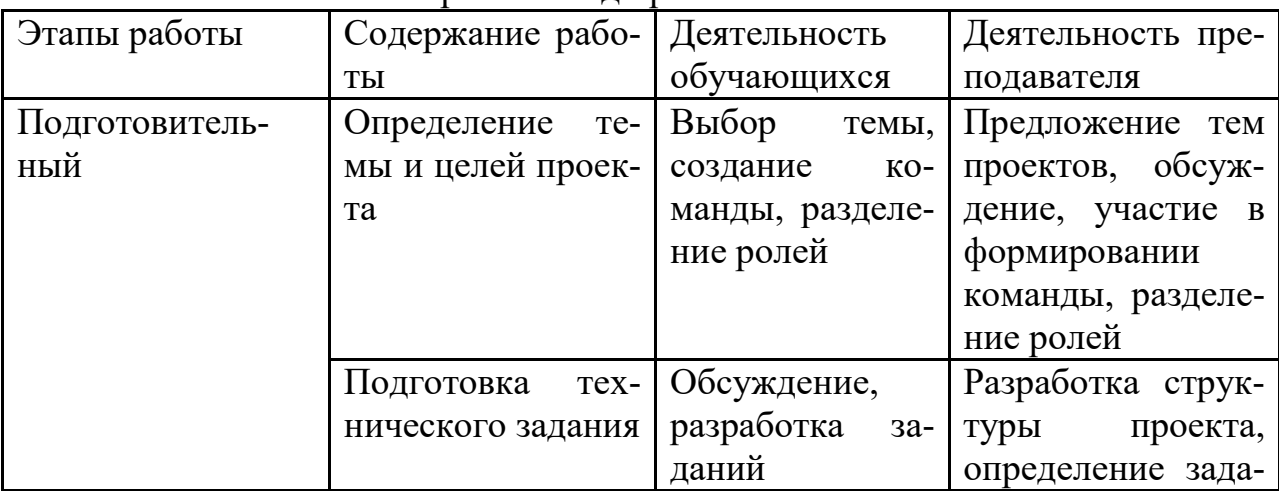

Технологические аспекты работы над проектом

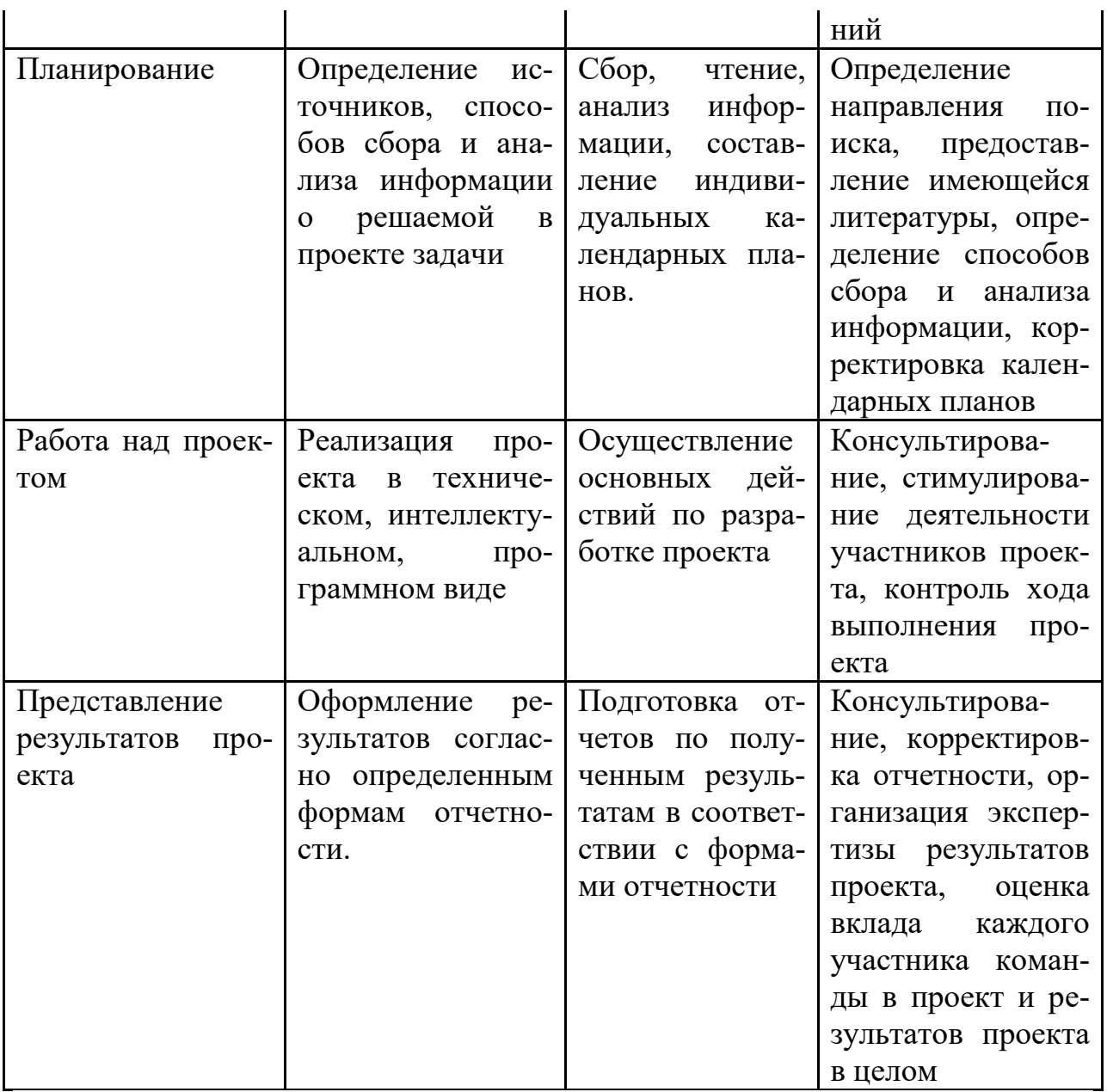

Оценка студента за дисциплину формируется в том числе из оценки:

1) презентаций каждой отдельной составляющей методологической части работы;

2) студенческих отзывов на работы коллег;

3) оценки участия студента в коллективных обсуждениях работ других участников семинара;

4) посещаемости;

5) активности и степени личного вклада каждого студента в проект на протяжении всех стадий работы над ним;

6) оценки качества итоговых проектов, представленных к защите;

7) степени успешности защиты проекта.

Примерная тематика контрольных работ

Вариант 1

1. Приведите известные Вам классификации проектов.

2. Дайте характеристику основным видам проектного анализа.

3. Основные уровни и процессы планирования проекта.

Вариант 2

1. Характеристика основных этапов разработки стратегии проектов.

2. Определите показателей эффективности инвестиционного проекта.

3. Ресурсное обеспечение проекта.

Вариант 3

1. Дайте характеристику понятию «жизненный цикл проекта».

2. Виды рисков при реализации проекта.

3. Использование SWOT – анализа при планирование проекта.

Вариант 4

1. Управление проектом: основные функции.

2. Управление рисками проекта.

3. Информационное обеспечение проекта.

Вариант 5

1. Характеристика основных участников проекта.

2. Оценка жизнеспособности и финансовой реализуемости проекта.

3. Бюджетирование проекта.

Вариант 6

1. Дайте основные определения: «проект», «управление проектом», «окружение проекта» (приведите примеры).

2. Содержание проектного анализа.

3. Контроль и регулирование работ по проекту.

Контрольная работа является одной из форм самостоятельного изучения магистрантами программного материала по предмету «Управление проектами». Ее выполнение способствует расширению и углублению знаний, приобретению опыта работы со специальной литературой. Объем контрольной работы зависит, прежде всего, от широты темы теоретического задания, затем - от того, насколько подробно решаются задачи. Поэтому у разных магистрантов объем работ будет неодинаковым, но приблизительно его можно определить в 7-12 листов формата А4. Работа должна быть написана грамотно. К использованным в работе цитатам, научно-литературным источникам нужно делать правильно оформленные ссылки.

VII. Материально-техническое обеспечение

| Наименова-    | Оснащенность специальных по-  | Перечень лицензи-      |
|---------------|-------------------------------|------------------------|
| ние специ-    | мещений и помещений для само- | онного программ-       |
| альных по-    | стоятельной работы            | ного обеспечения.      |
| мещений и     |                               | Реквизиты под-         |
| помещений     |                               | тверждающего до-       |
| для самосто-  |                               | кумента                |
| ятельной ра-  |                               |                        |
| боты          |                               |                        |
| Учебная ауди- | 1 Ноутбук AcerAspire          | $GoogleChrome - 6ec -$ |
| тория для     | 2. Компьютер: Сист. Блок      | платно                 |
| проведения    | IruErgoCorp 121               | KasperskyEndpointSe    |

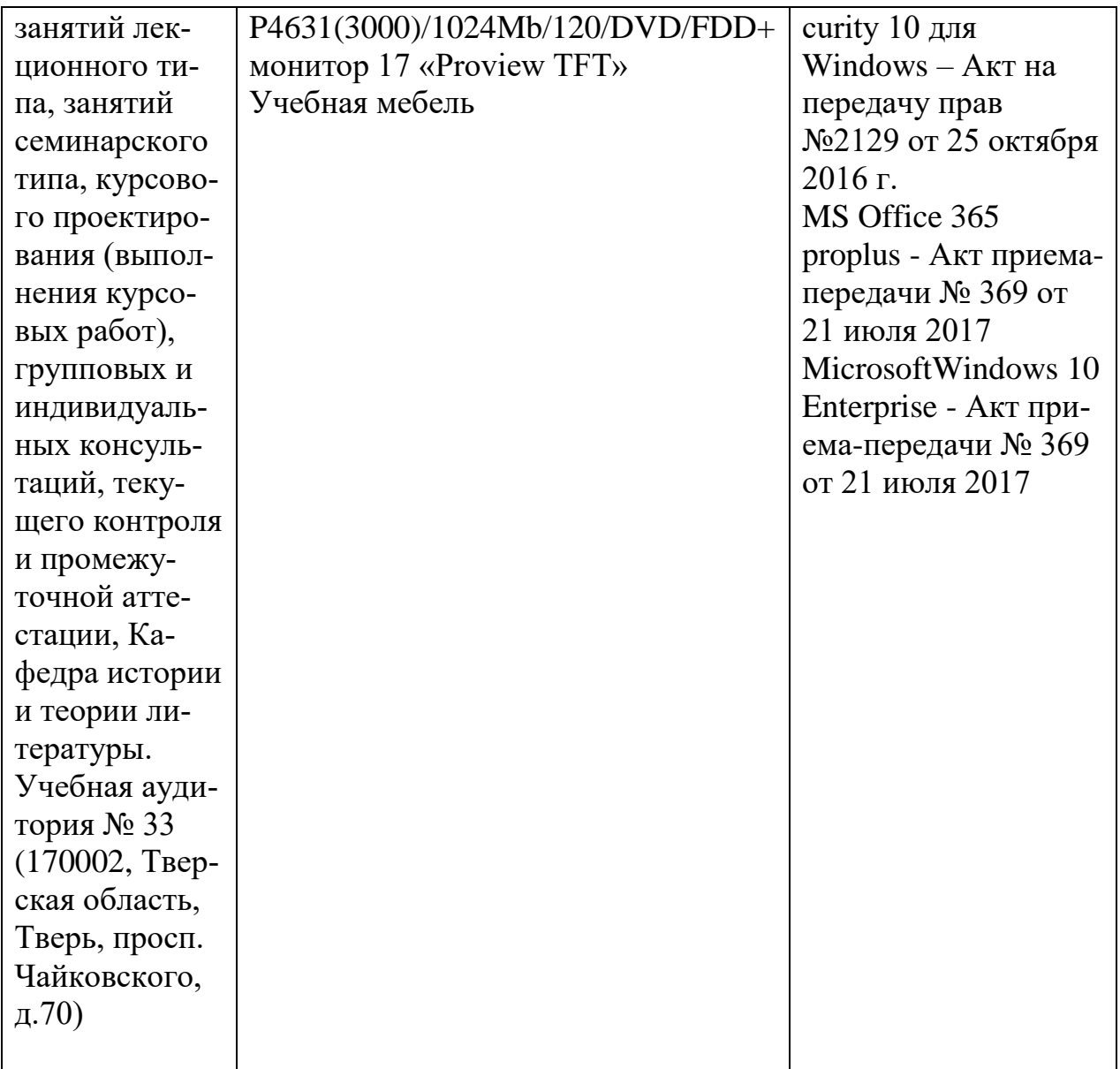

## **Для проведения самостоятельной работы**

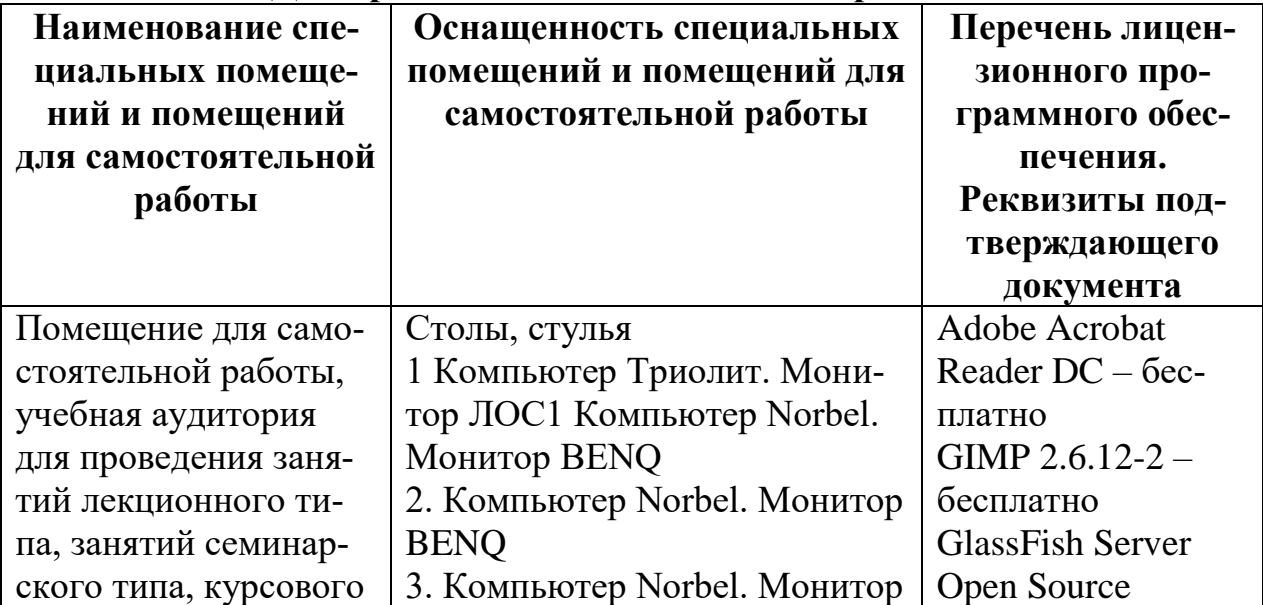

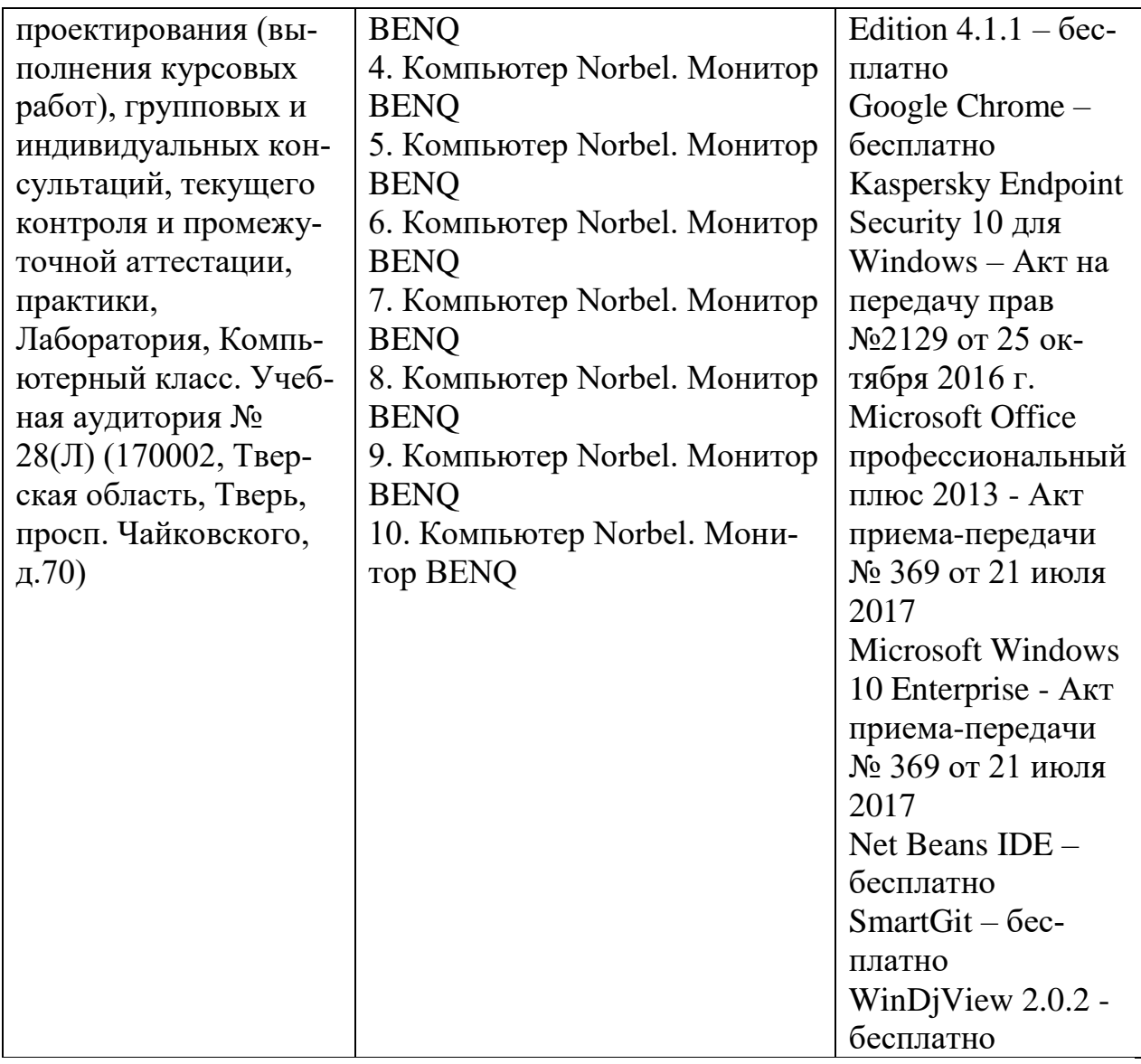

# **VIII. Сведения об обновлении рабочей программы дисциплины**

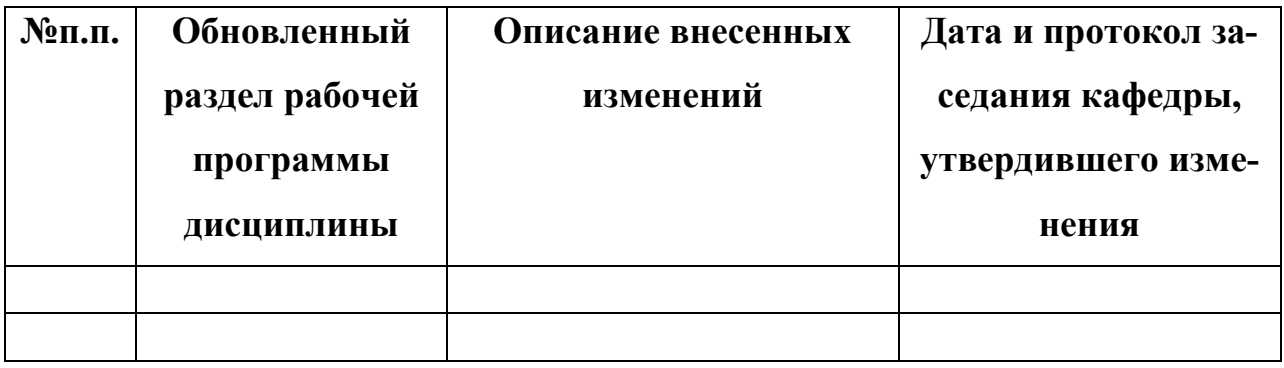